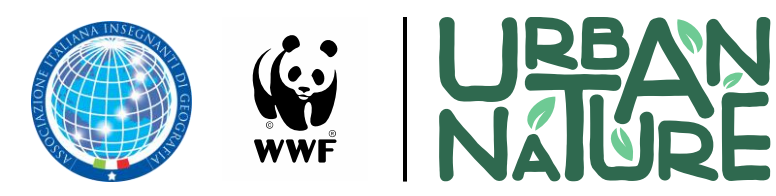

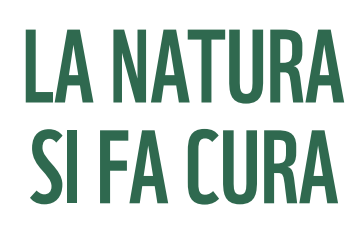

## **Alla ricerca del verde urbano: tecnologie geografiche per la creazione di un geodatabase della vegetazione**

Per essere completa ed efficace, la conoscenza e la manutenzione del verde urbano richiederebbe una mappa aggiornata e puntuale di tutte le specie presenti all'interno di un sito, tramite cui conoscere la posizione e le caratteristiche dei singoli esemplari. A questo proposito, sono diversi gli enti pubblici che mettono a disposizione banche dati contenenti un'ampia gamma di dati geografici, alcuni dei quali espressamente dedicati alla vegetazione presente sul territorio e particolarmente adatti a scopi di mappatura. Coloro che hanno competenze di cartografia numerica possono scaricare queste informazioni e memorizzarle in un geodatabase, per impiegarle successivamente come input per la costruzione di mappe tematiche per mezzo di programmi GIS non necessariamente commerciali. Tuttavia, non sempre i geoportali pubblici dispongono di contenuti adatti a questo scopo, perché poco aggiornati o fuori dall'area di competenza della propria mappatura. È in questi casi che si può fare ricorso all'uso di *device* di pubblico utilizzo, come gli smartphone, per eseguire dei rilievi speditivi direttamente sul campo attraverso le numerose *app* di geolocalizzazione.

In occasione dell'evento Urban Nature del 2022, l'AIIG propone un seminario laboratoriale online sull'uso delle geotecnologie applicate al *mapping*, dove i partecipanti, dopo una breve introduzione sui Geographic Information Systems, apprenderanno i passi necessari alla creazione di una mappa del verde urbano di un'area a campione della Capitale, dove inserire sia le informazioni scaricate dalle banche dati pubbliche della Regione Lazio, tramite cui rappresentare i limiti amministrativi dell'area di studio, sia quelle scaricabili dal sito di Copernicus, programma dell'UE per il monitoraggio dell'uso del suolo, con cui condurre analisi diacroniche sul cambiamento delle classi naturali e semi-naturali. A scopo esemplificativo, a queste informazioni verranno aggiunte quelle acquisite sul campo con l'*app* iNaturalist, espressamente dedicata al censimento della biodiversità. L'uso di banche dati di libero accesso, ormai diffuse a scala nazionale e internazionale, assieme a quello di programmi e applicazioni *open*, consentiranno a chi partecipa di replicare alcuni dei passaggi mostrati durante l'incontro, onde potersi dedicare alla realizzazione della mappa della biodiversità di un'area di proprio interesse.

L'attività si svolgerà online il **9 ottobre 2022** dalle **16:00** alle **19:00**. Per prenotarsi e ricevere il link compilare il modulo al seguente indirizzo: [https://bit.ly/3Ub9EjA.](https://bit.ly/3Ub9EjA)

Ì **SCOPRI GLI EVENTI REGALATI UNA FELCE** porta la natura in ospedale 8-9 OTTOBRE 2022 TI ASPETTIAMO IN PIAZZA

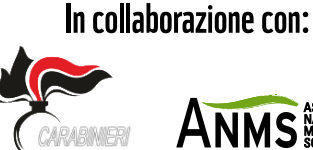

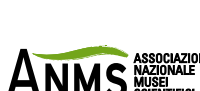

Con il patrocinio di:

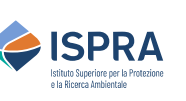

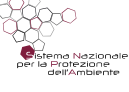